# **Blatt 8 – Digitale Medien**

## **Inhalt**

- Hexadezimal
- Little Endian, Big Endian
- Wave

# **Aufgaben**

#### **Aufgabe 1: Audioformate (3 Punkte)**

In der Vorlesung wurden mehrere unterschiedliche Dateiformate zur Speicherung von Musikdaten vorgestellt, darunter auch das Wave-Format sowie MIDI-Dateien. Diese beiden Formate verwenden völlig unterschiedliche Konzepte zur Speicherung von Musikdaten.

- a) Erklären Sie den Hauptunterschied zwischen den beiden Formaten in ein bis zwei Sätzen.
- b) Nennen Sie einen großen Vorteil von MIDI?
- c) Was ist ein großer Nachteil von MIDI?

Dokumentieren Sie Ihre Erkenntnisse in einer Datei aufgabe1.txt.

### **Aufgabe 2: Hexadezimalzahlen und Byte-Sortierung (6 Punkte)**

Achtung: Der Rechenweg muss natürlich mit angegeben werden!

- a) Berechnen Sie den Hexadezimalwert der Dezimalzahl 8888888.
- b) Berechnen Sie den Dezimalwert der Hexadezimalzahl 0xBC614E.
- c) Lesen Sie den folgenden Hexadezimalwert byteweise aus und zwar einmal in

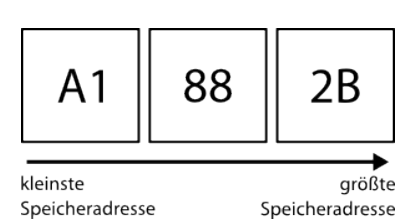

i) Big-Endian und einmal in ii) Little-Endian.

Geben Sie zusätzlich zum Rechenweg den Hexadezimalwert und den Dezimalwert an.

#### **Aufgabe 3: Wave-Format (6 Punkte)**

Im ZIP-Archiv zur Übung (material8.zip auf der Vorlesungswebsite) finden Sie eine Datei secret message.wav. Hören Sie sich diese an.

Was fällt Ihnen an der Datei auf? (Tipp: der Linux-Befehl *file* Dateiname zeigt Metadaten zur Datei an. Die gleichen Informationen bekommt man auch, wenn man die Datei in Audacity öffnet.)

In der Datei ist eine Botschaft versteckt. Um an diese zu kommen, müssen Sie einen Hex-Editor und ein Audioprogramm (z.B. Audacity) verwenden. Dokumentieren Sie die geheime Nachricht und den Weg, um an diese zu kommen. Geben Sie eine Wave Datei ab die nur die extrahierte Nachricht enthält.

Eine nützliche Beschreibung des RIFF WAVE Formats finden Sie unter <http://www.sonicspot.com/guide/wavefiles.html> oder <http://ccrma.stanford.edu/Courses/422/projects/WaveFormat/>

### **Aufgabe 4: Eine neue Geheime Nachricht (5 Punkte)**

Erstellen Sie eine kurze Audiodatei im WAVE-Format mit Audacity. Nehmen Sie hierzu eine kurze Begrüßung an Ihren Korrektor auf. Öffnen Sie diese in einem Hex-Editor.

a) Verstecken Sie mithilfe eines Hex-Editors den Text "Audio Geheimnis" als ASCII Nachricht in Ihrer WAVE-Datei. Beschreiben Sie ihre Herangehensweise. (Tipp: Sie benötigen die Darstellung des geheimen Satzes im Hexadezimalsystem. Diese können Sie anhand einer ASCII-Tabelle erstellen.)

Fügen sie die Wave-Datei mit der geheimen Nachricht ihrer Abgabe bei.

- b) Welche Probleme treten bei dieser Art geheime Nachrichten in einer Audiodatei zu verstecken auf?
- c) (optional) Recherchieren Sie den Begriff Steganographie. Welche Verfahren werden bei Audiodateien angewendet? Wie könnten die Probleme aus Aufgabe 4 b) vermieden werden?

# **Abgabe**

Zulässige Dateiformate für die Lösung sind PDF, TXT und WAV. Bitte geben Sie Ihre Lösung als ZIP-Datei bis zum 20.12.13 08:00 Uhr in UniWorX [\(https://uniworx.ifi.lmu.de/?action=uniworxCourseWelcome&id=224\)](https://uniworx.ifi.lmu.de/?action=uniworxCourseWelcome&id=224) ab.

**Hinweis:** Verspätete Abgaben oder Abgaben im falschen Dateiformat werden nicht bewertet.